# <span id="page-0-0"></span>**Introducing the Java Message Service**

Presented by developerWorks, your source for great tutorials

#### **ibm.com/developerWorks**

### Table of Contents

If you're viewing this document online, you can click any of the topics below to link directly to that section.

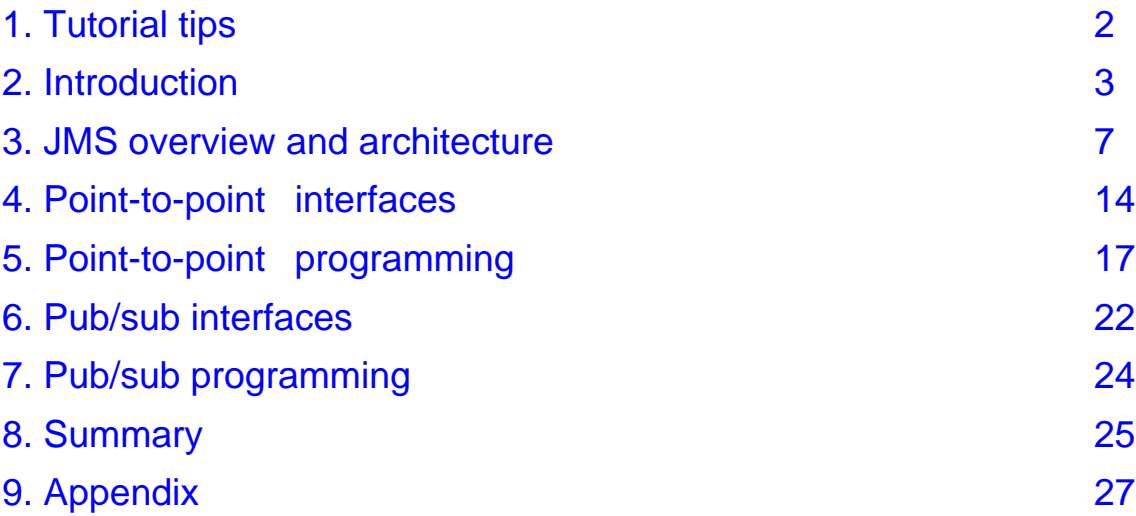

### <span id="page-1-0"></span>Section 1. Tutorial tips

#### Should I take this tutorial?

This tutorial provides an overview of the Java Message Service (JMS) and offers the basics for developing programs that use it. JMS was developed by Sun Microsystems to provide a way for Java programs to access an enterprise messaging system, also known as *message* oriented middleware (MOM). MOM provides a mechanism for integrating applications in a loosely coupled, flexible manner by providing asynchronous delivery of data between applications in an indirect way through an intermediary.

Before taking this tutorial you should be familiar with Java programming and object-oriented programming concepts.

To write the programs described in this tutorial, you need an editing environment. This can be as basic as an operating system editor. In a development context, many people use an integrated development environment (IDE) because it possesses debuggers and other features designed specifically for writing and testing code.

To compile the programs, you'll need the Java compiler (javac.exe). You will also need the JMS classes in the package  $j$ avax.  $j$ ms and the Java Naming and Directory Interface (JNDI) classes in the package javax.naming. You can download these from Sun: [JMS](http://java.sun.com/products/jms/docs.html) and [JNDI](http://java.sun.com/products/jndi/index.html#download) .

To execute and test the programs, you will need access to a vendor implementation of JMS. Most Java 2 Enterprise Edition (J2EE) vendors provide an implementation of JMS. See your vendor documentation for setting up the JMS runtime and executing programs.

### Getting help

For technical questions about the content of this tutorial, contact the author, Willy Farrell, at [willyf@us.ibm.com](mailto:willyf@us.ibm.com) .

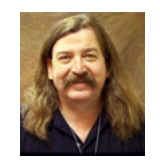

Willy Farrell is lead e-business architect for IBM Developer Relations in Austin, Texas, providing education, enablement, and consulting to IBM Business Partners. He has been programming computers for a living since 1980, and began using the Java language in 1996. Willy joined IBM in 1998. He holds certifications as a Java Programmer, a WebSphere Solution Developer, a VisualAge for Java Solution Developer, an MQSeries Solutions Expert, and an XML Developer, among others.

### <span id="page-2-0"></span>Section 2. Introduction

#### Enterprise messaging systems

The Java Message Service was developed by Sun Microsystems to provide a means for Java programs to access enterprise messaging systems. Before we discuss JMS, let's take a look at enterprise messaging systems.

Enterprise messaging systems, often known as message oriented middleware (MOM), provide a mechanism for integrating applications in a loosely coupled, flexible manner. They provide asynchronous delivery of data between applications on a store and forward basis; that is, the applications do not communicate directly with each other, but instead communicate with the MOM, which acts as an intermediary.

The MOM provides assured delivery of messages (or at least makes its best effort) and relieves application programmers from knowing the details of remote procedure calls (RPC) and networking/communications protocols.

#### Messaging flexibility

As shown in the figure below, Application A communicates with Application B by sending a message through the MOM's application programming interface (API).

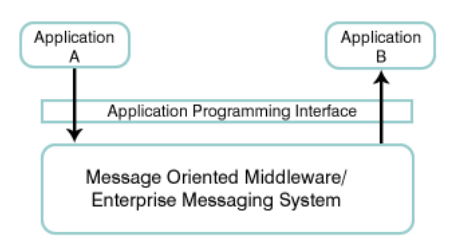

The MOM routes the message to Application B, which may exist on a completely different computer; the MOM handles the network communications. If the network connection is not available, the MOM will store the message until the connection becomes available, and then forward it to Application B.

Another aspect of flexibility is that Application B may not even be executing when Application A sends its message. The MOM will hold the message until Application B begins execution and attempts to retrieve its messages. This also prevents Application A from blocking while it waits for Application B to receive the message.

This asynchronous communication requires applications to be designed somewhat differently than most are designed today, but it can be an extremely useful method for time-independent or parallel processing.

#### Loose coupling

The real power of enterprise messaging systems lies in the *loose coupling* of the

applications. In the diagram on the previous panel, Application A sends its messages indicating a particular destination, for example "order processing." Today, Application B provides order processing capabilities.

But, in the future, we can replace Application B with a different order-processing program, and Application A will be none the wiser. It will continue to send its messages to "order processing" and the messages will continue to be processed.

Likewise, we could replace Application A, and as long as the replacement continued to send messages for "order processing," the order-processing program would not need to know there is a new application sending orders.

#### Publish and subscribe

Originally, enterprise messaging systems were developed to implement a point-to-point model (PTP) in which each message produced by an application is received by one other application. In recent years, a new model has emerged, called publish and subscribe (or pub/sub).

Pub/sub replaces the single destination in the PTP model with a content hierarchy, known as topics. Sending applications *publish* their messages, indicating that the message represents information about a topic in the hierarchy.

Applications wishing to receive those messages *subscribe* to that topic. Subscribing to a topic in the hierarchy which contains subtopics allows the subscriber to receive all messages published to the topic and its subtopics.

This figure illustrates the publish and subscribe model.

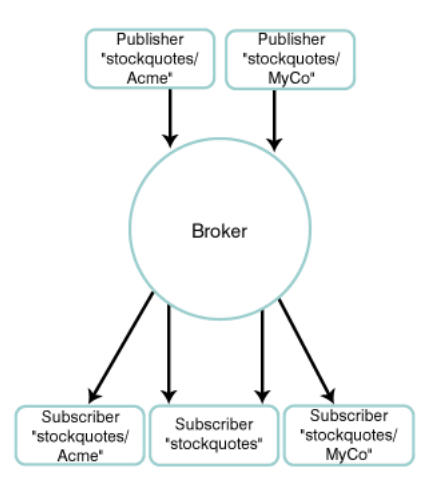

Multiple applications may both subscribe and publish messages to a topic, and the applications remain anonymous to each other. The MOM acts as a *broker*, routing the published messages for a topic to all subscribers for that topic.

#### What is JMS?

The *[Java](#page-0-0) [Message](#page-0-0) [Service](#page-0-0) [specification](#page-0-0) [1.0.2](#page-0-0)* states that:

JMS is a set of interfaces and associated semantics that define how a JMS client accesses the facilities of an enterprise messaging product.

Prior to JMS, each MOM vendor provided application access to their product through a proprietary API, often available in multiple languages, including the Java language. JMS provides a standard, portable way for Java programs to send and receive messages through a MOM product. Programs written with JMS will be able to run on any MOM that implements the JMS standard.

The key to JMS portability is the fact that the JMS API is provided by Sun as a set of interfaces. Products that want to provide JMS functionality do so by supplying a provider that implements these interfaces.

As a developer, you build a JMS application by defining a set of messages and a set of client applications that exchange those messages.

#### JMS objectives

To better understand JMS, it helps to know the objectives set by the authors of the JMS specification.

There are many enterprise messaging products on the market today, and several of the [companies](http://java.sun.com/products/jms/vendors.html) [that](http://java.sun.com/products/jms/vendors.html) [produce](http://java.sun.com/products/jms/vendors.html) these products were involved in the development of JMS.

These existing systems vary in capability and functionality. The authors knew that JMS would be too complicated and unwieldy if it incorporated all of the features of all existing systems. Likewise, they believed that they could not limit themselves to only the features that all of the systems had in common.

The authors believed that it was important that JMS include all of the functionality required to implement "sophisticated enterprise applications."

The objectives of JMS, as stated in the specification, are to:

- Define a common set of messaging concepts and facilities.
- Minimize the concepts a programmer must learn to use enterprise messaging.
- Maximize the portability of messaging applications.
- Minimize the work needed to implement a provider.
- Provide client interfaces for both point-to-point and pub/sub domains. "Domains" is the JMS term for the messaging models discussed earlier. (Note: A provider need not implement both domains.)

### What JMS does not provide

The following features, common in MOM products, are not addressed by the JMS specification. While acknowledged by the JMS authors as important for the development of robust messaging applications, these features are considered JMS provider-specific.

JMS providers are free to implement these features in any manner they please, if at all:

- \* Load balancing and fault tolerance<br>\* Frror and advisory system message
- \* Error and advisory system messages and notification<br>\* Administration
- \* Administration
- \* Security<br>\* Wire pro
- \* Wire protocol
- Message type repository

### <span id="page-6-0"></span>Section 3. JMS overview and architecture

## Applications

A JMS application is comprised of the following elements:

- **JMS** clients. Java programs that send and receive messages using the JMS API.
- **Non-JMS clients.** It is important to realize that legacy programs will often be part of an overall JMS application and their inclusion must be anticipated in planning.
- \* **Messages.** The format and content of messages to be exchanged by JMS and non-JMS clients is integral to the design of a JMS application.
- **JMS** provider. As was stated previously, JMS defines a set of interfaces for which a provider must supply concrete implementations specific to its MOM product.
- \* **Administered objects.** An administrator of a messaging system provider creates objects that are isolated from the proprietary technologies of the provider.

## Administered objects

Providers of MOM products differ significantly in the mechanisms and techniques they use to implement messaging. To keep JMS clients portable, objects that implement the JMS interfaces have to be isolated from the proprietary technologies of a provider.

The mechanism for doing this is administered objects. These objects, which implement JMS interfaces, are created by an administrator of the provider's messaging system and are placed in the JNDI namespace.

The objects are then retrieved by JMS programs and accessed through the JMS interfaces that they implement. The JMS provider must supply a tool that allows creation of administered objects and their placement in the JNDI namespace.

There are two types of administered objects:

- ConnectionFactory: Used to create a connection to the provider's underlying messaging system.
- Destination: Used by the JMS client to specify the destination of messages being sent or the source of messages being received.

While the administered objects themselves are instances of classes specific to a provider's implementation, they are retrieved using a portable mechanism (JNDI) and accessed through portable interfaces (JMS). The JMS program only needs to know the JNDI name and the JMS interface type of the administered object; no provider-specific knowledge is required.

#### Interfaces

JMS defines a set of high-level interfaces that encapsulate various messaging concepts. In turn, these interfaces are further defined and customized for the two messaging domains -- PTP and pub/sub.

The high-level interfaces are:

- \* ConnectionFactory: An administered object that creates a Connection.
- Connection: An active connection to a provider.
- Destination: An administered object that encapsulates the identity of a message destination, such as where messages are sent to or received from.
- Session: A single-threaded context for sending and receiving messages. For reasons of simplicity and because Sessions control transactions, concurrent access by multiple threads is restricted. Multiple Sessions can be used for multithreaded applications.
- MessageProducer: Used for sending messages.
- MessageConsumer: Used for receiving messages.

#### Interfaces (continued)

The following table identifies the domain-specific interfaces inherited from each high-level interface.

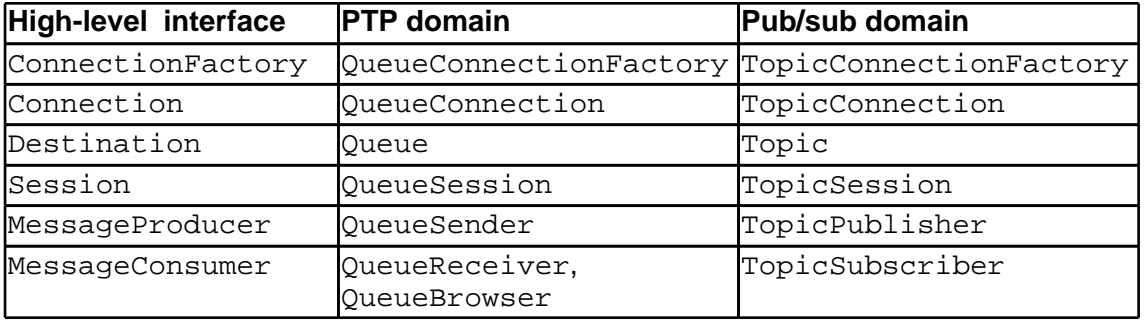

### Developing a JMS program

A typical JMS program goes through the following steps to begin producing and consuming messages.

- 1. Look up a ConnectionFactory through JNDI.
- 2. Look up one or more Destinations through JNDI.
- 3. Use the ConnectionFactory to create a Connection.
- 4. Use the Connection to create one or more Sessions.
- 5. Use a Session and a Destination to create the required MessageProducers and MessageConsumers.
- 6. Start the Connection.

At this point, messages can begin to flow and the application can receive, process, and send messages, as required. In later sections, we'll develop JMS programs and you'll get to see this setup in detail.

#### Messages

At the heart of a messaging system are, of course, messages. JMS provides several message types for different types of content, but all messages derive from the Message

#### interface.

A Message is divided into three constituent parts:

- The **header** is a standard set of fields that are used by both clients and providers to identify and route messages.
- **Properties** provide a facility for adding optional header fields to a message. If your application needs to categorize or classify a message in a way not provided by the standard header fields, you can add a property to the message to accomplish that categorization or classification. set<Type>Property(...) and Property(...) methods are provided to set and get properties of a variety of Java types, including Object. JMS defines a standard set of properties that are optional for providers to supply.
- \* The **body** of the message contains the content to be delivered to a receiving application. Each message interface is specialized for the type of content it supports.

#### Header fields

The following list gives the name of each header field of Message, its corresponding Java type, and a description of the field.

- JMSMessageID -- type string Uniquely identifies each message that is sent by a provider. This field is set by the provider during the send process; clients cannot determine the JMSMessageID for a message until after it has been sent.
- \* JMSDestination -- type Destination The Destination to which the message was sent; set by the provider during the send process.
- \* JMSDeliveryMode -- type int Contains the value DeliveryMode. PERSISTENT or DeliveryMode.NON\_PERSISTENT. A persistent message is delivered "once and only once"; a non-persistent message is delivered "at most once." Be aware that "at most once" includes not being delivered at all. A non-persistent message may be lost by a provider during application or system failure. Extra care will be taken to assure that a persistent message is not affected by failures. There is often considerable overhead in sending persistent messages, and the trade-offs between reliability and performance must be carefully considered when deciding the delivery mode of a message.
- \* JMSTimestamp -- type long The time that the message was delivered to a provider to be sent; set by the provider during the send process.
- JMSExpiration -- type long The time when a message should expire. This value is calculated during the send process as the sum of the time-to-live value of the sending method and the current time. Expired messages should not be delivered by the provider. A value of 0 indicates that the message will not expire.
- JMSPriority -- type int

The priority of the message; set by the provider during the send process. A priority of 0 is the lowest priority; a priority of 9 is the highest priority.

- JMSCorrelationID -- type string Typically used to link a response message with a request message; set by the JMS program sending the message. A JMS program responding to a message from another JMS program would copy the  $JMSM$ essageID of the message it is responding to into this field, so that the requesting program could *correlate* the response to the particular request that it made.
- \* JMSReplyTo -- type Destination Used by a requesting program to indicate where a reply message should be sent; set by the JMS program sending the message.
- \* JMSType -- type string Can be used by a JMS program to indicate the type of the message. Some providers maintain a repository of message types and will use this field to reference the type definition in the repository; in this case, the JMS program should not use this field.
- \* JMSRedelivered -- type boolean Indicates that the message was delivered earlier to the JMS program, but that the program did not acknowledge its receipt; set by the provider during receive processing.

### Standard properties

The following list gives the name of each standard property of Message, its corresponding Java type, and a description of the property. Support for standard properties by a provider is optional. JMS reserves the "JMSX" property name for these and future JMS-defined properties.

- JMSXUserID -- type string Identity of the user sending the message.
- \* JMSXApplID -- type string Identity of the application sending the message.
- \* JMSXDeliveryCount -- type int Number of times delivery of the message has been attempted.
- \* JMSXGroupID -- type string Identity of the message group to which this message belongs.
- \* JMSXGroupSeq -- type int Sequence number of this message within the message group.
- JMSXProducerTXID -- type string Identity of the transaction within which this message was produced.
- \* JMSXConsumerTXID -- type string

Identity of the transaction within which this message was consumed.

- \* JMSXRcvTimestamp -- type long The time JMS delivered the message to the consumer.
- \* JMSXState -- type int Used by providers that maintain a message warehouse of messages; generally not of interest to JMS producers or consumers.
- JMSX <vendor name> Reserved for provider-specific properties.

#### Message body

There are five forms of message body, and each form is defined by an interface that extends Message. These interfaces are:

- StreamMessage: Contains a stream of Java primitive values that are filled and read sequentially using standard stream operations.
- $MapMessage:$  Contains a set of name-value pairs; the names are of type string and the values are Java primitives.
- TextMessage: Contains a String.
- ObjectMessage: Contains a Serializable Java object; JDK 1.2 collection classes can be used.
- BytesMessage: Contains a stream of uninterpreted bytes; allows encoding a body to match an existing message format.

Each provider supplies classes specific to its product that implement these interfaces. It is important to note that the JMS specification mandates that providers must be prepared to accept and handle a Message object that is not an instance of one of its own Message classes.

While these "alien" objects may not be handled by a provider as efficiently as one of the provider's own implementations, they must be handled to ensure interoperability of all JMS providers.

#### **Transactions**

A JMS transaction groups a set of produced messages and a set of consumed messages into an atomic unit of work. If an error occurs during a transaction, the production and consumption of messages that occurred before the error can be "undone."

Session objects control transactions and a Session may be denoted as transacted when it is created. A transacted Session always has a current transaction, that is, there is no begin(); commit() and rollback() end one transaction and automatically begin another.

Distributed transactions may be supported by the Java Transaction API (JTA) XAResource

API, though this is optional for providers.

#### <span id="page-11-0"></span>Acknowledgement

Acknowledgement is the mechanism whereby a provider is informed that a message has been successfully received.

If the Session receiving the message is transacted, acknowledgement is handled automatically. If the Session is not transacted, then the type of acknowledgement is determined when the Session is created.

There are three types of acknowledgement:

- Session.DUPS\_OK\_ACKNOWLEDGE: Lazy acknowledgement of message delivery; reduces overhead by minimizing work done to prevent duplicates; should only be used if duplicate messages are expected and can be handled.
- \* Session.AUTO\_ACKNOWLEDGE: Message delivery is automatically acknowledged upon completion of the method that receives the message.
- Session. CLIENT\_ACKNOWLEDGE: Message delivery is explicitly acknowledged by calling the acknowledge() method on the Message.

#### Message selection

JMS provides a mechanism, called a message selector, for a JMS program to filter and categorize the messages it receives.

The message selector is a String that contains an expression whose syntax is based on a subset of SQL92. The message selector is evaluated when an attempt is made to receive a message, and only messages that match the selection criteria of the selector are made available to the program.

Selection is based on matches to header fields and properties; body values cannot be used for selection. The syntax for message selectors is provided in detail in the JMS specification.

### JMS and XML

The authors of JMS included the TextMessage message type on the presumption that String messages will be used extensively.

Their reasoning is that XML will be a popular, if not the most popular, means of representing the content of messages. A portable transport mechanism (JMS) coupled with a portable data representation (XML) is proving to be a powerful tool in enterprise application integration (EAI) and other areas of data exchange.

#### JMS and J2EE

[J2EE](#page-0-0) [version](#page-0-0) [1.2](#page-0-0) requires compliant application servers to have the JMS API present, but does not mandate the presence of a JMS provider.

[J2EE](#page-0-0) [version](#page-0-0) [1.3](#page-0-0) will require application servers to supply a JMS provider.

Another important development in JMS capabilities is the message-driven bean of the [EJB](#page-0-0) [2.0](#page-0-0) [specification](#page-0-0), which will add asynchronous notification abilities to Enterprise JavaBeans containers. A message-driven bean, which will implement the MessageListener interface (see [MessageListener](#page-15-0) on page [16](#page-15-0)), will be invoked by the EJB container on the arrival of a message at a destination designated at deployment time. The message-driven bean will contain the business logic to process the message, including, if needed, the invoking of other enterprise beans.

### <span id="page-13-0"></span>Section 4. Point-to-point interfaces

#### Introduction

In this section, we'll look at each of the important JMS interfaces for point-to-point programming and some of their methods.

In the next section [\(Point-to-point](#page-16-0) [programming](#page-16-0) on page [17](#page-16-0)), we'll look at some sample code that performs point-to-point message processing.

#### QueueConnectionFactory

QueueConnectionFactory is an administered object that is retrieved from JNDI to create a connection to a provider. It contains a createQueueConnection() method which returns a QueueConnection object.

### QueueConnection

QueueConnection encapsulates an active connection to a provider. Some of its methods are:

- createQueueSession(boolean, int): Returns a QueueSession object. The boolean parameter indicates whether the QueueSession is transacted or not; the int indicates the acknowledgement mode (see [Acknowledgement](#page-11-0) on page [12](#page-11-0) ).
- \* start() (inherited from Connection): Activates the delivery of messages from the provider.
- stop() (inherited from Connection): Temporarily stops delivery of messages; delivery can be restarted with start().
- close() (inherited from Connection): Closes the connection to the provider and releases all resources held in its behalf.

#### **QueueSession**

QueueSession is the single-threaded context for sending and receiving PTP messages. Some of its methods are:

- createSender (Queue): Returns a QueueSender object to send messages to the specified Oueue.
- createReceiver(Queue): Returns a QueueReceiver object to receive messages from the specified Oueue.
- \* createBrowser(Queue): Returns a QueueBrowser object to browse messages on the specified Queue.
- commit() (inherited from Session): Commits all consumed or produced messages for the current transaction.
- \* rollback() (inherited from Session): Rolls back all consumed or produced messages for the current transaction.
- create<MessageType>Message(...) (inherited from Session): A variety of methods that return a <MessageType>Message, for example, MapMessage,

TextMessage, and so on.

#### **Queue**

Queue encapsulates a point-to-point destination. It is an administered object that is retrieved from JNDI.

## QueueSender

QueueSender is used to send point-to-point messages. Some of its methods are:

- send(Message): Sends the indicated Message.
- setDeliveryMode(int) (inherited from MessageProducer): Sets the delivery mode for subsequent messages sent; valid values are DeliveryMode.PERSISTENT and DeliveryMode.NON\_PERSISTENT.
- setPriority(int) (inherited from MessageProducer): Sets the priority for subsequent messages sent; valid values are 0 through 9.
- setTimeToLive(long) (inherited from MessageProducer): Sets the duration before expiration, in milliseconds, of subsequent messages sent.

#### **QueueReceiver**

QueueReceiver is used to receive point-to-point messages. Some of its methods are:

- receive() (inherited from MessageConsumer): Returns the next message that arrives; this method blocks until a message is available.
- receive(long) (inherited from MessageConsumer): Receives the next message that arrives within long milliseconds; this method returns null if no message arrives within the time limit.
- receiveNoWait (inherited from MessageConsumer): Receives the next message if one is immediately available; this method returns null if no message is available.
- setMessageListener(MessageListener) (inherited from MessageConsumer): Sets the MessageListener; the MessageListener object receives messages as they arrive, that is, asynchronously (see [MessageListener](#page-15-0) on page [16](#page-15-0)).

### **QueueBrowser**

When using QueueReceiver to receive messages, the messages are removed from the queue when they are received. QueueBrowser is used to look at messages on a queue without removing them. The method for doing that is getEnumeration(), which returns a java.util.Enumeration that can be used to scan the messages in the queue; changes to the queue (arriving and expiring of messages) may or may not be visible.

### <span id="page-15-0"></span>MessageListener

MessageListener is an interface with a single method -- onMessage(Message) -- that provides asynchronous receipt and processing of messages.

This interface should be implemented by a client class and an instance of that class passed to the QueueReceiver object with the setMessageListener(MessageListener) method. As a message arrives on a queue, it is passed to the object by calling the onMessage(Message) method.

MessageListener objects are used in both the PTP and pub/sub domains.

### <span id="page-16-0"></span>Section 5. Point-to-point programming

#### Introduction

In this section, we'll walk through two programs that do point-to-point messaging -- OSender.java and OReceiver.java.

We'll look at the code in small sections at a time and describe what each section does. You can see the complete listings in the Appendix: [Code](#page-26-1) [listing](#page-26-1) [for](#page-26-1) [QSender.java](#page-26-1) on page [27](#page-26-1)and [Code](#page-26-2) [listing](#page-26-2) [for](#page-26-2) [QReceiver.java](#page-26-2) on page [27](#page-26-2).

#### QSender: Prompt for JNDI names

All of the sample programs are command-line programs, using System. in for input and System.out for output.

The OSender class has two methods:  $main(Skring[1])$  and  $send()$ . The main(String[]) method merely instantiates a QSender and calls its send() method.

The first section of the send() method prompts for the JNDI names of the administered objects that will be used to send messages.

```
import java.io.*;
import javax.jms.*;
import javax.naming.*;
public class QSender {
   public static void main(String[] args) {
        new QSender().send();
    }
   public void send() {
        BufferedReader reader = new BufferedReader(new InputStreamReader(System.in));
        try {
            //Prompt for JNDI names
            System.out.println("Enter QueueConnectionFactory name:");
            String factoryName = reader.readLine();
            System.out.println("Enter Queue name:");
            String queueName = reader.readLine();
            . . .
```
### QSender: Look up administered objects

The next section of the send() method looks up the administered objects in JNDI, using the names input earlier.

JNDI is accessed by instantiating an InitialContext object; the administered objects are retrieved by calling the lookup (String) method, passing in the name of the object to be retrieved. Note that the lookup(String) method returns Object, so a typecast must be performed on the returned object.

```
. . .
//Look up administered objects
InitialContext initContext = new InitialContext();
QueueConnectionFactory factory =
   (QueueConnectionFactory) initContext.lookup(factoryName);
Queue queue = (Queue) initContext.lookup(queueName);
initContext.close();
. . .
```
#### QSender: Create JMS objects

Now, we create the JMS objects we need to send messages. Note that we don't directly instantiate these objects using new. All of the objects are created by calling a method on another object.

First, we use the QueueConnectionFactory to create a QueueConnection. We then use that QueueConnection to create a QueueSession.

The QueueSession is not transacted (false) and will use automatic acknowledgement Session.AUTO\_ACKNOWLEDGE).

Finally, we create the QueueSender to send messages to the Queue we retrieved from JNDI.

```
. . .
//Create JMS objects
QueueConnection connection = factory.createQueueConnection();
QueueSession session =
   connection.createQueueSession(false, Session.AUTO_ACKNOWLEDGE);
QueueSender sender = session.createSender(queue);
. . .
```
#### QSender: Send messages

Now we're ready to send messages. In this section, we enter a loop where we prompt for the text of a message to send. If the user types *quit*, the loop exits.

Otherwise, we build a TextMessage from the entered text and use the QueueSender to send the message, then return to the top of the loop.

```
. . .
//Send messages
String messageText = null;
while (true) {
   System.out.println("Enter message to send or 'quit':");
   messageText = reader.readLine();if ("quit".equals(messageText))
       break;
   TextMessage message = session.createTextMessage(messageText);
   sender.send(message);
}
. . .
```
#### QSender: Exit

Once the loop exits, we close the QueueConnection. Closing the QueueConnection automatically closes the QueueSession and QueueSender.

```
. . .
            //Exit
            System.out.println("Exiting...");
            reader.close();
            connection.close();
            System.out.println("Goodbye!");
        } catch (Exception e) {
            e.printStackTrace();
            System.exit(1);
        }
    }
}
```
#### QReceiver: Prompt for JNDI names and look up administered objects

The OReceiver class, like the OSender class, has a main  $(String[])$  method that simply instantiates a QReceiver and calls its primary method, receive().

The code for prompting for JNDI names and doing the lookup of administered objects is identical to that in OSender.

There are two differences in this class, however:

- The boolean stop instance variable is used to indicate that the program should exit.
- QReceiver implements the MessageListener interface in order to receive messages asynchronously.

```
import java.io.*;
import javax.jms.*;
import javax.naming.*;
public class QReceiver implements MessageListener {
    private boolean stop = false;
   public static void main(String[] args) {
        new QReceiver().receive();
    }
   public void receive() {
        BufferedReader reader = new BufferedReader(new InputStreamReader(System.in));
        try {
            //Prompt for JNDI names
            System.out.println("Enter QueueConnectionFactory name:");
            String factoryName = reader.readLine();
            System.out.println("Enter Queue name:");
            String queueName = reader.readLine();
            reader.close();
```

```
//Look up administered objects
InitialContext initContext = new InitialContext();
QueueConnectionFactory factory =
   (QueueConnectionFactory) initContext.lookup(factoryName);
Queue queue = (Queue) initContext.lookup(queueName);
initContext.close();
. . .
```
#### QReceiver: Create JMS objects

. . .

The QueueConnection and QueueSession are created as they are in QSender and then a QueueReceiver is created.

Next, setMessageListener() is called, passing in this -- the local instance of QReceiver, which you will recall implements the MessageListener interface.

Finally, the QueueConnection is started to allow messages to be received.

```
//Create JMS objects
QueueConnection connection = factory.createQueueConnection();
QueueSession session =
   connection.createQueueSession(false, Session.AUTO_ACKNOWLEDGE);
QueueReceiver receiver = session.createReceiver(queue);
receiver.setMessageListener(this);
connection.start();
. . .
```
#### QReceiver: Wait for stop and exit

Next, the program goes into a loop that will exit when the stop variable becomes true. In the loop, the thread sleeps for one second. Once the loop has exited, the QueueConnection is closed and the program terminates.

```
. . .
        //Wait for stop
        while (!stop) {
           Thread.sleep(1000);
        }
        //Exit
        System.out.println("Exiting...");
        connection.close();
       System.out.println("Goodbye!");
   } catch (Exception e) {
       e.printStackTrace();
       System.exit(1);
   }
. . .
```
}

#### QReceiver: onMessage(Message) method

This is the onMessage(Message) method of the QReceiver class. The presence of this method is required because OReceiver implements the MessageListener interface.

When a message is received, this method is called with the Message passed as the parameter.

In our implementation, we get the text content of the message and print it to System.out. We then check to see if the message equals stop, and if it does, the stop variable is set to true; this allows the loop in the receive() method to terminate.

```
. . .
public void onMessage(Message message) {
    try {
       String msgText = ((TextMessage) message).getText();
       System.out.println(msgText);
       if ("stop".equals(msgText))
           stop = true;
    } catch (JMSException e) {
        e.printStackTrace();
        stop = true;
    }
}
```
#### Running the programs

}

As indicated in the [Tutorial](#page-1-0) [tips](#page-1-0) on page [2](#page-1-0), you will need the javax.naming and javax. jms packages to compile these programs.

Before you run these programs, you'll need to use the administration tool supplied by your JMS provider to create the QueueConnectionFactory and Queue administered objects and place them in the JNDI namespace.

You also need to make sure that the provider's JMS implementation classes are on your classpath.

You can then run both of these programs at the same time, supplying the same JNDI names for the QueueConnectionFactory and Queue, and send messages from the QSender to the QReceiver.

### <span id="page-21-0"></span>Section 6. Pub/sub interfaces

#### Introduction

Now let's look at the pub/sub interfaces. As we go through them, notice how they are very much like the PTP interfaces, except for the names and a few other differences.

### TopicConnectionFactory

TopicConnectionFactory is an administered object that is retrieved from JNDI in order to create a connection to a provider. It contains a createTopicConnection() method which returns a TopicConnection object.

### **TopicConnection**

TopicConnection encapsulates an active connection to a provider. Some of its methods are:

- createTopicSession(boolean, int): Returns a TopicSession object. The boolean parameter indicates whether the TopicSession is transacted; the int indicates the acknowledgement mode (see [Acknowledgement](#page-11-0) on page [12](#page-11-0) ).
- $start()$  (inherited from Connection): Activates the delivery of messages from the provider.
- stop() (inherited from Connection): Temporarily stops delivery of messages; delivery can be restarted with start().
- $close()$  (inherited from Connection): Closes the connection to the provider and releases all resources held in its behalf.

## **TopicSession**

TopicSession is the single-threaded context for sending and receiving pub/sub messages. Some of its methods are:

- createPublisher(Topic): Returns a TopicPublisher object to send messages to the specified Topic.
- \* createSubscriber(Topic): Returns a TopicSubscriber object to receive messages from the specified Topic. This subscriber is non-durable ; that is, the subscription will only last for the lifetime of the object and will only receive messages when it is active.
- createDurableSubscriber(Topic, String): Returns a TopicSubscriber object to receive messages from the specified Topic, giving the String name to the subscriber. Messages for a *durable* subscriber will be retained by JMS if the object is not active and will be delivered to subsequent subscriber objects that are created with the same name.
- unsubscribe(String): Ends the subscription with the String name.
- commit() (inherited from Session): Commits all consumed or produced messages for the current transaction.
- \* rollback() (inherited from Session): Rolls back all consumed or produced
- messages for the current transaction.
- \* create<MessageType>Message(...) (inherited from Session): A variety of methods that return a <MessageType>Message, such as MapMessage, TextMessage, and so on.

### Topic

Topic encapsulates a pub/sub destination. It is an administered object that is retrieved from JNDI.

### **TopicPublisher**

TopicPublisher is used to send pub/sub messages. Some of its methods are:

- publish(Message): Publishes the indicated Message.
- setDeliveryMode(int) (inherited from MessageProducer): Sets the delivery mode for subsequent messages sent; valid values are DeliveryMode.PERSISTENT and DeliveryMode.NON PERSISTENT.
- setPriority(int) (inherited from MessageProducer): Sets the priority for subsequent messages sent; valid values are 0 through 9.
- setTimeToLive(long) (inherited from MessageProducer): Sets the duration before expiration, in milliseconds, of subsequent messages sent.

### **TopicSubscriber**

TopicSubscriber is used to receive point-to-point messages. Some of its methods are:

- receive() (inherited from MessageConsumer): Returns the next message that arrives; this method blocks until a message is available.
- receive(long) (inherited from MessageConsumer): Receives the next message that arrives within  $\log$  milliseconds; this method returns  $\text{null}$  if no message arrives within the time limit.
- receiveNoWait (inherited from MessageConsumer): Receives the next message if one is immediately available; this method returns null if no message is available.
- setMessageListener(MessageListener) (inherited from MessageConsumer): Sets the MessageListener; the MessageListener object receives messages as they arrive, that is, asynchronously (see [MessageListener](#page-15-0) on page [16](#page-15-0) ).

### <span id="page-23-0"></span>Section 7. Pub/sub programming

#### The same, but different

Two pub/sub programs are available in the Appendix -- [Code](#page-27-0) [listing](#page-27-0) [for](#page-27-0) [TPublisher.java](#page-27-0) on page [28](#page-27-0)and [Code](#page-28-0) [listing](#page-28-0) [for](#page-28-0) [TSubscriber.java](#page-28-0) on page [29](#page-28-0). We won't go through them step-by-step as we did the PTP programs because, other than the types of JMS interfaces used, they are identical to Osender. java and OReceiver. java.

You'll need to set up TopicConnectionFactory and Topic administered objects before you run these programs.

You'll see the difference between these and the PTP programs once you run them. If you run multiple instances of QReceiver using the same QueueConnectionFactory and Queue, you'll see that as you send messages from **QSender** that only one of the **QReceiver** instances receives each message sent.

If you run multiple instances of TSubscriber, you'll see that all messages sent from TPublisher are received by all instances of TSubscriber.

### <span id="page-24-0"></span>Section 8. Summary

#### **Wrapup**

This tutorial has provided an introduction and overview of the Java Message Service and its functionality and capabilities. It has also demonstrated basic programming techniques for creating JMS programs and provided sample code to illustrate those programs.

We did not look at every interface and class in the JMS API, nor did we look at every method on those interfaces we did examine. The [Resources](#page-24-1) on page [25](#page-24-1)provides some pointers to materials to help you do that.

The goal here is to get you started with JMS and give you some basic working programs to learn from. Once you have the sample programs up and running, experiment by modifying them to use message selection, durable subscriptions, and some of the other capabilities of JMS that we touched on here but did not demonstrate in the sample programs.

#### <span id="page-24-1"></span>Resources

- [The](#page-0-0) [Java](#page-0-0) [Message](#page-0-0) [Service](#page-0-0) [specification,](#page-0-0) [version](#page-0-0) [1.0.2](#page-0-0) is the best source of information for understanding the finer details of JMS.
- \* The *[JMS](http://java.sun.com/products/jms/javadoc-102a/index.html) [API](http://java.sun.com/products/jms/javadoc-102a/index.html) [documentation](http://java.sun.com/products/jms/javadoc-102a/index.html)* is essential for JMS programming.<br>Notably appel to douglasd the journ images and journ reminist
- You'll need to download the *[javax.jms](http://java.sun.com/products/jms/docs.html)* package and *[javax.naming](http://java.sun.com/products/jndi/index.html#download)* package to complete this tutorial.
- \* For enterprise development, you'll need the Java 2 Enterprise Edition. Jack Version [1.2](#page-0-0) requires compliant application servers to have the JMS API present, but does not mandate the presence of a JMS provider; [J2EE](#page-0-0) [version](#page-0-0) [1.3](#page-0-0) will require application servers to supply a JMS provider.
- \* Message-driven beans, part of the  $EJB 2.0$  $EJB 2.0$  $EJB 2.0$  [specification](#page-0-0), add asynchronous notification abilities to Enterprise JavaBeans containers.
- \* developerWorks contributor Todd Sundsted discusses how JMS combines with XML to [improve](http://www-106.ibm.com/developerworks/java/library/heterogeneous/index.html) [enterprise](http://www-106.ibm.com/developerworks/java/library/heterogeneous/index.html) [application](http://www-106.ibm.com/developerworks/java/library/heterogeneous/index.html) [interoperability](http://www-106.ibm.com/developerworks/java/library/heterogeneous/index.html). He also demonstrates how these two technologies work together to [route](http://www-106.ibm.com/developerworks/java/library/j-jms/index.html) [messages](http://www-106.ibm.com/developerworks/java/library/j-jms/index.html) [based](http://www-106.ibm.com/developerworks/java/library/j-jms/index.html) [on](http://www-106.ibm.com/developerworks/java/library/j-jms/index.html) [their](http://www-106.ibm.com/developerworks/java/library/j-jms/index.html) [content](http://www-106.ibm.com/developerworks/java/library/j-jms/index.html).
- \* ["Java](http://www.oreilly.com/catalog/javmesser/) [Message](http://www.oreilly.com/catalog/javmesser/) [Service"](http://www.oreilly.com/catalog/javmesser/) (O'Reilly and Associates, 2000), by Richard Monson-Haefel and David Chappell, is an excellent O'Reilly book on the subject.
- \* " [Writing](http://www-106.ibm.com/developerworks/cgi-bin/click.cgi?url=http://www.developer.ibm.com/library/articles/programmer/farrell1.html&origin=j) [Java](http://www-106.ibm.com/developerworks/cgi-bin/click.cgi?url=http://www.developer.ibm.com/library/articles/programmer/farrell1.html&origin=j) [Message](http://www-106.ibm.com/developerworks/cgi-bin/click.cgi?url=http://www.developer.ibm.com/library/articles/programmer/farrell1.html&origin=j) [Service](http://www-106.ibm.com/developerworks/cgi-bin/click.cgi?url=http://www.developer.ibm.com/library/articles/programmer/farrell1.html&origin=j) [programs](http://www-106.ibm.com/developerworks/cgi-bin/click.cgi?url=http://www.developer.ibm.com/library/articles/programmer/farrell1.html&origin=j) [using](http://www-106.ibm.com/developerworks/cgi-bin/click.cgi?url=http://www.developer.ibm.com/library/articles/programmer/farrell1.html&origin=j) [MQSeries](http://www-106.ibm.com/developerworks/cgi-bin/click.cgi?url=http://www.developer.ibm.com/library/articles/programmer/farrell1.html&origin=j) [and](http://www-106.ibm.com/developerworks/cgi-bin/click.cgi?url=http://www.developer.ibm.com/library/articles/programmer/farrell1.html&origin=j) [VisualAge](http://www-106.ibm.com/developerworks/cgi-bin/click.cgi?url=http://www.developer.ibm.com/library/articles/programmer/farrell1.html&origin=j) [for](http://www-106.ibm.com/developerworks/cgi-bin/click.cgi?url=http://www.developer.ibm.com/library/articles/programmer/farrell1.html&origin=j) [Java,](http://www-106.ibm.com/developerworks/cgi-bin/click.cgi?url=http://www.developer.ibm.com/library/articles/programmer/farrell1.html&origin=j) [Enterprise](http://www-106.ibm.com/developerworks/cgi-bin/click.cgi?url=http://www.developer.ibm.com/library/articles/programmer/farrell1.html&origin=j) [Edition](http://www-106.ibm.com/developerworks/cgi-bin/click.cgi?url=http://www.developer.ibm.com/library/articles/programmer/farrell1.html&origin=j) ," also by Willy Farrell, describes how to obtain, install, and use IBM tools to write JMS programs.
- \* Ryan Cox and Greg Wadley wrote a comprehensive two-part series on using JMS with WebSphere and Visual Age for Java. [Part](http://www-106.ibm.com/developerworks/cgi-bin/click.cgi?url=http://www7.software.ibm.com/vad.nsf/data/document4371?OpenDocument&BCT=66&Footer=1&p=1&origin=j) [1](http://www-106.ibm.com/developerworks/cgi-bin/click.cgi?url=http://www7.software.ibm.com/vad.nsf/data/document4371?OpenDocument&BCT=66&Footer=1&p=1&origin=j) provides a thorough discussion of the players and also command bean that allows you to easily integrate JMS services into your own applications. *[Part](http://www-106.ibm.com/developerworks/cgi-bin/click.cgi?url=http://www7.software.ibm.com/vad.nsf/data/document4380?OpenDocument&p=1&BCT=1&Footer=1&origin=j) [2](http://www-106.ibm.com/developerworks/cgi-bin/click.cgi?url=http://www7.software.ibm.com/vad.nsf/data/document4380?OpenDocument&p=1&BCT=1&Footer=1&origin=j)* provides a sample Web application that shows how to use the command bean to develop a publish/subscribe scenario running under WebSphere Application Server.

### Your feedback

Please let us know whether this tutorial was helpful to you and how we could make it better. We'd also like to hear about other tutorial topics you'd like to see covered. Thanks!

For questions about the content of this tutorial, contact the author, Willy Farrell, at [willyf@us.ibm.com](mailto:willyf@us.ibm.com) .

#### <span id="page-26-0"></span>Section 9. Appendix

#### <span id="page-26-1"></span>Code listing for QSender.java

```
import java.io.*;
import javax.jms.*;
import javax.naming.*;
public class QSender {
    public static void main(String[] args) {
        new QSender().send();
    }
    public void send() {
        BufferedReader reader = new BufferedReader(new InputStreamReader(System.in));
        try {
            //Prompt for JNDI names
            System.out.println("Enter QueueConnectionFactory name:");
            String factoryName = reader.readLine();
            System.out.println("Enter Queue name:");
            String queueName = reader.readLine();
            //Look up administered objects
            InitialContext initContext = new InitialContext();
            QueueConnectionFactory factory =
                (QueueConnectionFactory) initContext.lookup(factoryName);
            Queue queue = (Queue) initContext.lookup(queueName);
            initContext.close();
            //Create JMS objects
            QueueConnection connection = factory.createQueueConnection();
            QueueSession session =
                connection.createQueueSession(false, Session.AUTO_ACKNOWLEDGE);
            QueueSender sender = session.createSender(queue);
            //Send messages
            String messageText = null;
            while (true) {
                System.out.println("Enter message to send or 'quit':");
                messageText = reader.readLine();
                if ("quit".equals(messageText))
                    break;
                TextMessage message = session.createTextMessage(messageText);
                sender.send(message);
            }
            //Exit
            System.out.println("Exiting...");
            reader.close();
            connection.close();
            System.out.println("Goodbye!");
        \} catch (Exception e) \cdote.printStackTrace();
            System.exit(1);
        }
    }
}
```
#### <span id="page-26-2"></span>Code listing for QReceiver.java

import java.io.\*; import javax.jms.\*;

```
import javax.naming.*;
public class QReceiver implements MessageListener {
   private boolean stop = false;
   public static void main(String[] args) {
       new QReceiver().receive();
    }
   public void receive() {
        BufferedReader reader = new BufferedReader(new InputStreamReader(System.in));
        try {
            //Prompt for JNDI names
            System.out.println("Enter QueueConnectionFactory name:");
            String factoryName = reader.readLine();
            System.out.println("Enter Queue name:");
            String queueName = reader.readLine();
            reader.close();
            //Look up administered objects
            InitialContext initContext = new InitialContext();
            QueueConnectionFactory factory =
                (QueueConnectionFactory) initContext.lookup(factoryName);
            Queue queue = (Queue) initContext.lookup(queueName);
            initContext.close();
            //Create JMS objects
            QueueConnection connection = factory.createQueueConnection();
            QueueSession session =
                connection.createQueueSession(false, Session.AUTO_ACKNOWLEDGE);
            QueueReceiver receiver = session.createReceiver(queue);
            receiver.setMessageListener(this);
            connection.start();
            //Wait for stop
            while (!stop) {
                Thread.sleep(1000);
            }
            //Exit
            System.out.println("Exiting...");
            connection.close();
            System.out.println("Goodbye!");
        } catch (Exception e) {
            e.printStackTrace();
            System.exit(1);
        }
    }
   public void onMessage(Message message) {
        try {
            String msgText = ((TextMessage) message).getText();
            System.out.println(msgText);
            if ("stop".equals(msgText))
               stop = true;} catch (JMSException e) {
            e.printStackTrace();
           stop = true;
        }
    }
}
```
#### <span id="page-27-0"></span>Code listing for TPublisher.java

```
import java.io.*;
import javax.jms.*;
import javax.naming.*;
public class TPublisher {
   public static void main(String[] args) {
        new TPublisher().publish();
    }
   public void publish() {
        BufferedReader reader = new BufferedReader(new InputStreamReader(System.in));
        try {
            //Prompt for JNDI names
            System.out.println("Enter TopicConnectionFactory name:");
            String factoryName = reader.readLine();
            System.out.println("Enter Topic name:");
            String topicName = reader.readLine();
            //Look up administered objects
            InitialContext initContext = new InitialContext();
            TopicConnectionFactory factory =
               (TopicConnectionFactory) initContext.lookup(factoryName);
            Topic topic = (Topic) initContext.lookup(topicName);
            initContext.close();
            //Create JMS objects
            TopicConnection connection = factory.createTopicConnection();
            TopicSession session =
               connection.createTopicSession(false, Session.AUTO_ACKNOWLEDGE);
            TopicPublisher publisher = session.createPublisher(topic);
            //Send messages
            String messageText = null;
            while (true) {
               System.out.println("Enter message to send or 'quit':");
                messageText = reader.readLine();
               if ("quit".equals(messageText))
                    break;
                TextMessage message = session.createTextMessage(messageText);
                publisher.publish(message);
            }
            //Exit
            System.out.println("Exiting...");
            reader.close();
            connection.close();
            System.out.println("Goodbye!");
        } catch (Exception e) {
            e.printStackTrace();
            System.exit(1);
       }
   }
}
```
#### <span id="page-28-0"></span>Code listing for TSubscriber.java

```
import java.io.*;
import javax.jms.*;
import javax.naming.*;
public class TSubscriber implements MessageListener {
   private boolean stop = false;
```

```
public static void main(String[] args) {
    new TSubscriber().subscribe();
}
public void subscribe() {
    BufferedReader reader = new BufferedReader(new InputStreamReader(System.in));
    try {
        //Prompt for JNDI names
        System.out.println("Enter TopicConnectionFactory name:");
        String factoryName = reader.readLine();
        System.out.println("Enter Topic name:");
        String topicName = reader.readLine();
        reader.close();
        //Look up administered objects
        InitialContext initContext = new InitialContext();
        TopicConnectionFactory factory =
            (TopicConnectionFactory) initContext.lookup(factoryName);
        Topic topic = (Topic) initContext.lookup(topicName);
        initContext.close();
        //Create JMS objects
        TopicConnection connection = factory.createTopicConnection();
        TopicSession session =
            connection.createTopicSession(false, Session.AUTO_ACKNOWLEDGE);
        TopicSubscriber subscriber = session.createSubscriber(topic);
        subscriber.setMessageListener(this);
        connection.start();
        //Wait for stop
        while (!stop) {
            Thread.sleep(1000);
        }
        //Exit
        System.out.println("Exiting...");
        connection.close();
        System.out.println("Goodbye!");
    } catch (Exception e) {
        e.printStackTrace();
        System.exit(1);
    }
}
public void onMessage(Message message) {
    try {
        String msgText = ((TextMessage) message).getText();
        System.out.println(msgText);
        if ("stop".equals(msgText))
           stop = true;
    } catch (JMSException e) {
        e.printStackTrace();
        stop = true;
    }
}
```
#### Colophon

}

This tutorial was written entirely in XML, using the developerWorks Toot-O-Matic tutorial generator. The Toot-O-Matic tool is a short Java program that uses XSLT stylesheets to

convert the XML source into a number of HTML pages, a zip file, JPEG heading graphics, and PDF files. Our ability to generate multiple text and binary formats from a single source file illustrates the power and flexibility of XML.